**MCDB/BCHM 4312 & 5312 – Quantitative Optical Imaging**

**Lecture 18:**

# **Intensity histograms and Otsu's method**

**Lecturer: Jian Wei Tay**

Date: 29 September 2021

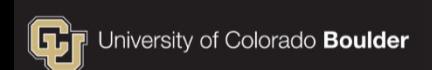

# **Learning objectives**

- **Image intensity histograms**
- Automatic threshold finding with Otsu's method

## **For problem set 5**

 To remove masks of objects that are only half in the field of view, you can use imclearborder(mask)

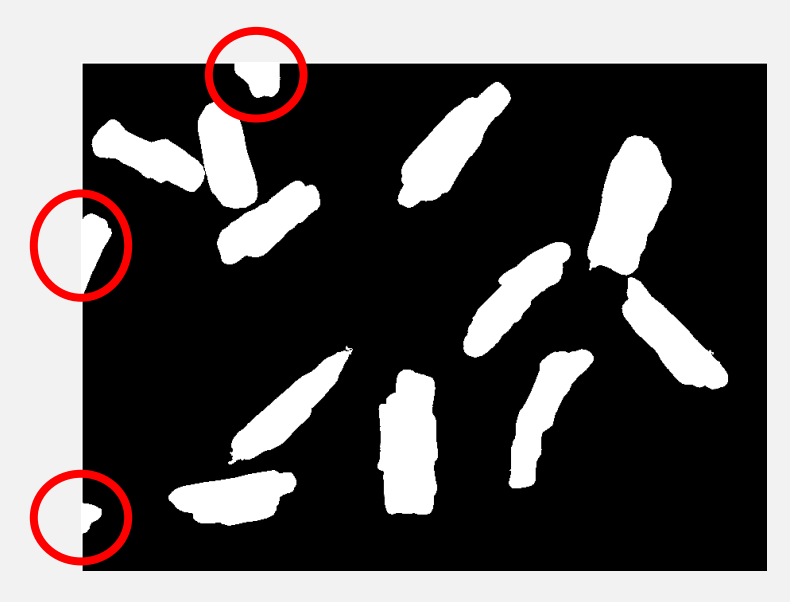

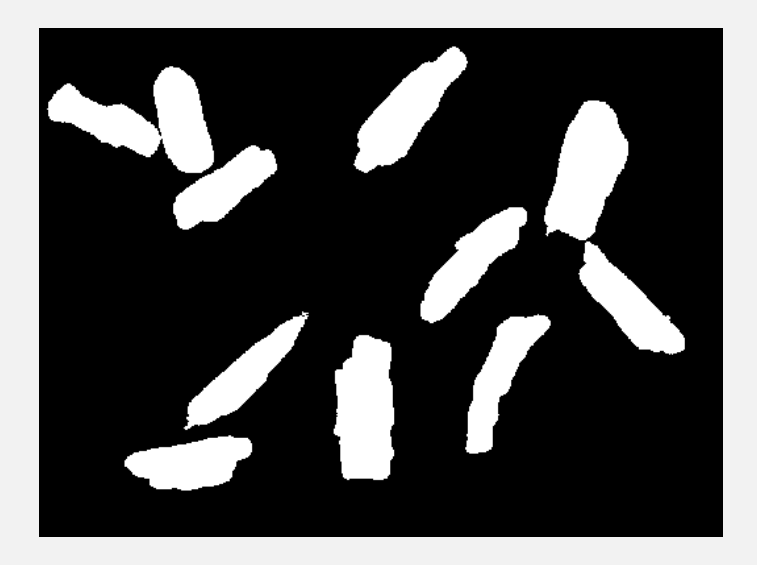

#### Please don't use imbinarize for PS 5

## **Last week**

# Image (uint16) Mask (logical)

- **Manually choosing a threshold**
- Using improfile to get an intensity profile

# **Image intensity histogram**

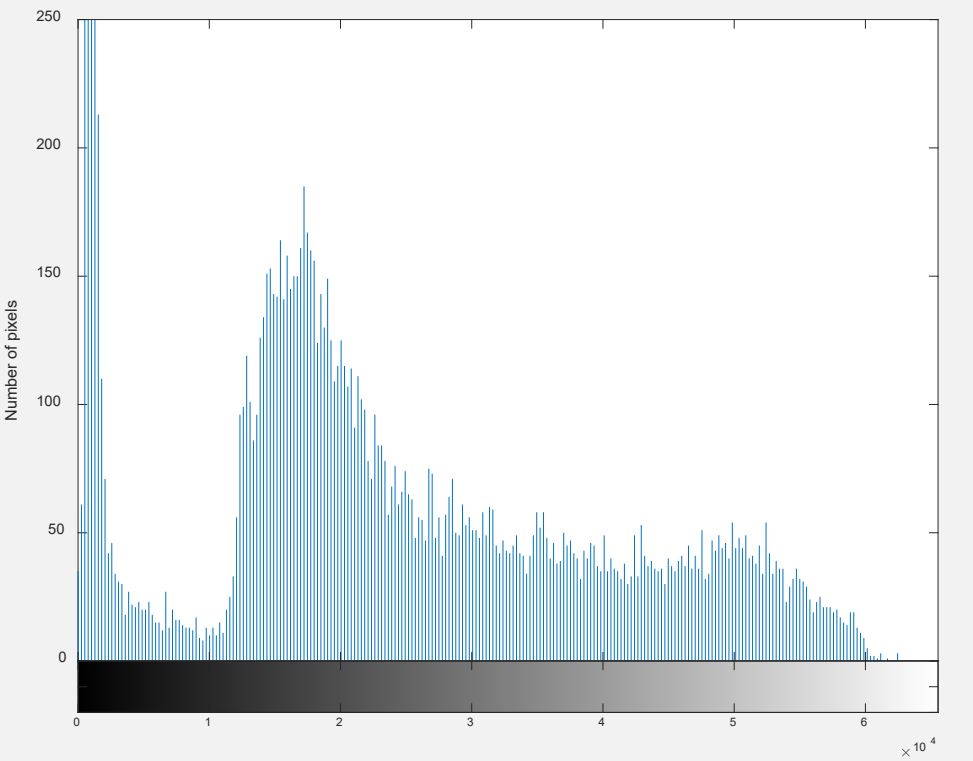

- **Shows the distribution of** pixel values (intensities) in the image
- **X-axis is pixel value or** grayscale bin
- Y-axis is number of pixels

## **Image intensity histogram**

Which parts of the histogram correspond to the background/cell?

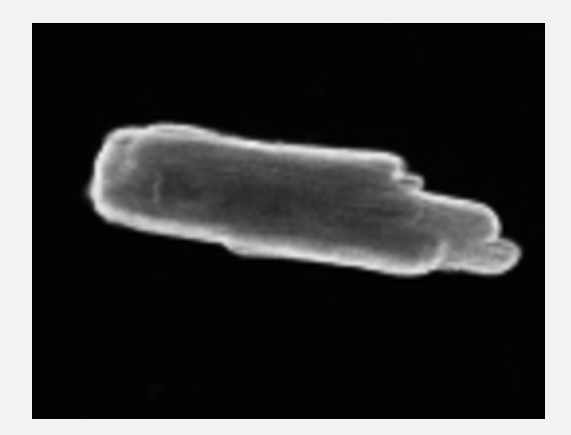

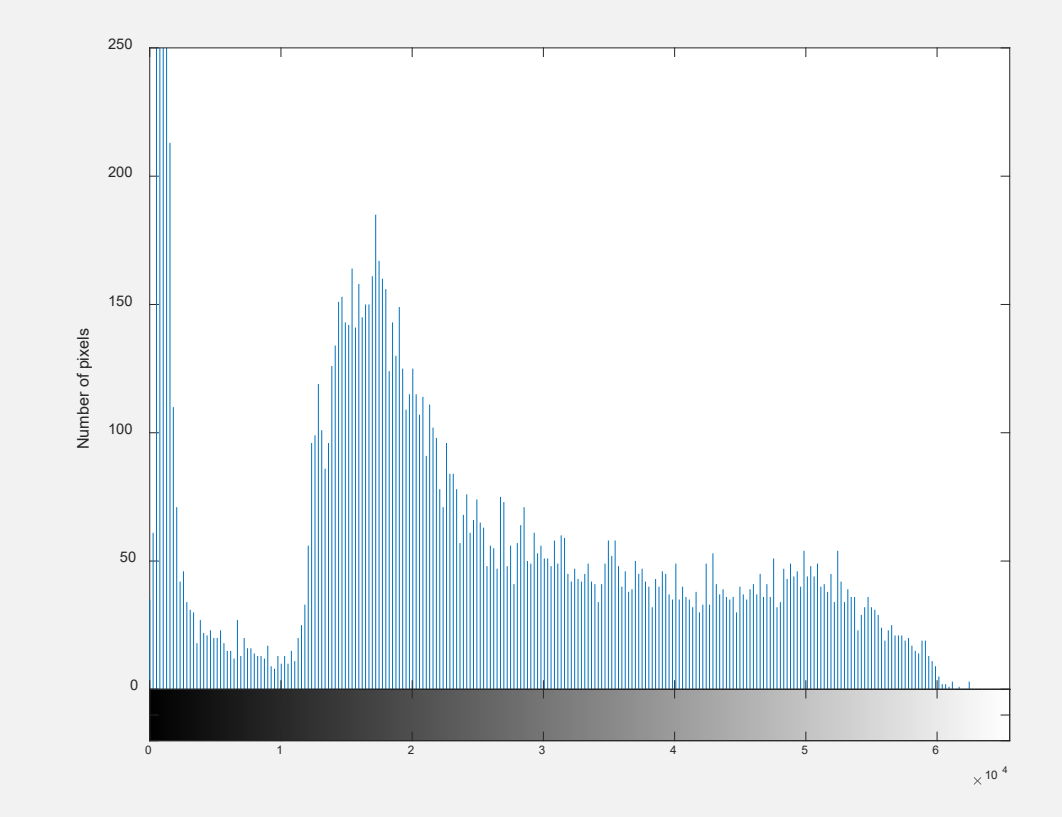

## **Image intensity histogram**

Which parts of the histogram correspond to the background/cell?

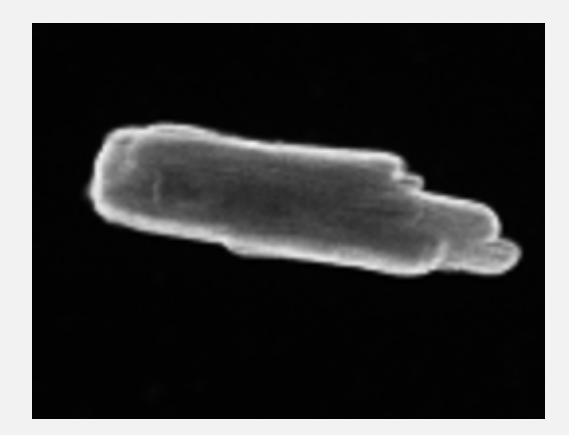

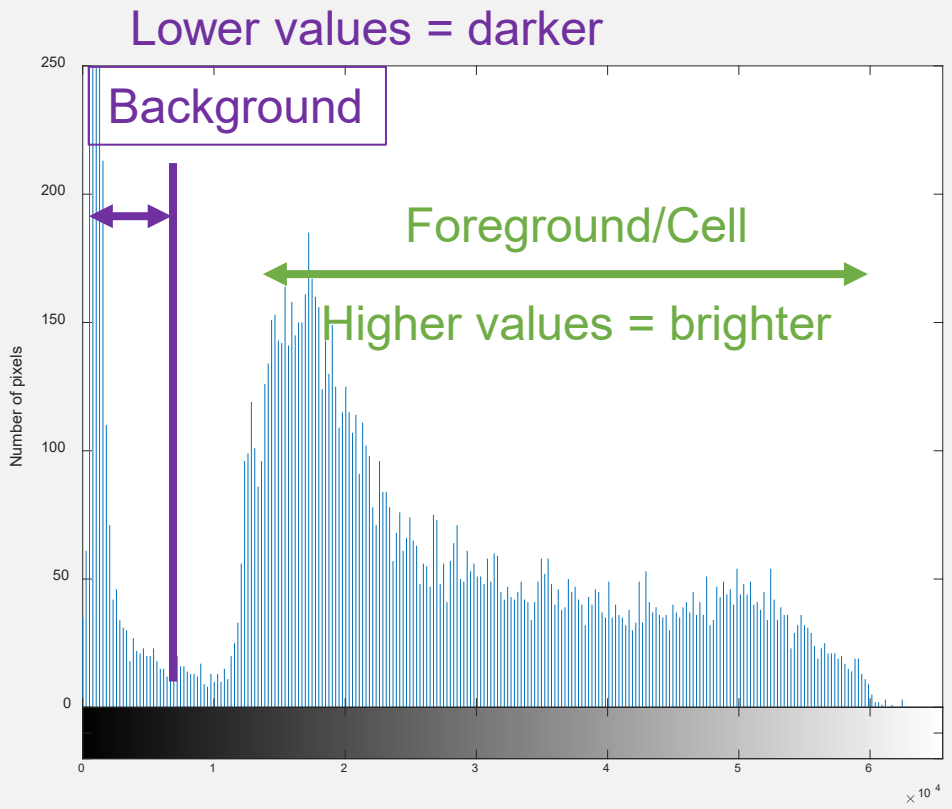

## **Practice**

• Read in the image 111 moreCardiomyocytes.tif from last week

• Plot an image intensity histogram, using

## imhist(I)

**Note:** You can also use the regular histogram function histogram(I(:))

# **Useful plot manipulation functions**

To zoom in on the y-axis, use

ylim([min max])

Example:

## ylim([0 150])

**Note:** You can use the function xlim to zoom in on the x-axis

# **Useful plot manipulation functions**

To label the y-axis, use

ylabel('Text')

Example:

## ylabel('Number of pixels')

**Note:** You can use the function x1abe1 to label the x-axis

## **Which region of the histogram is the background?**

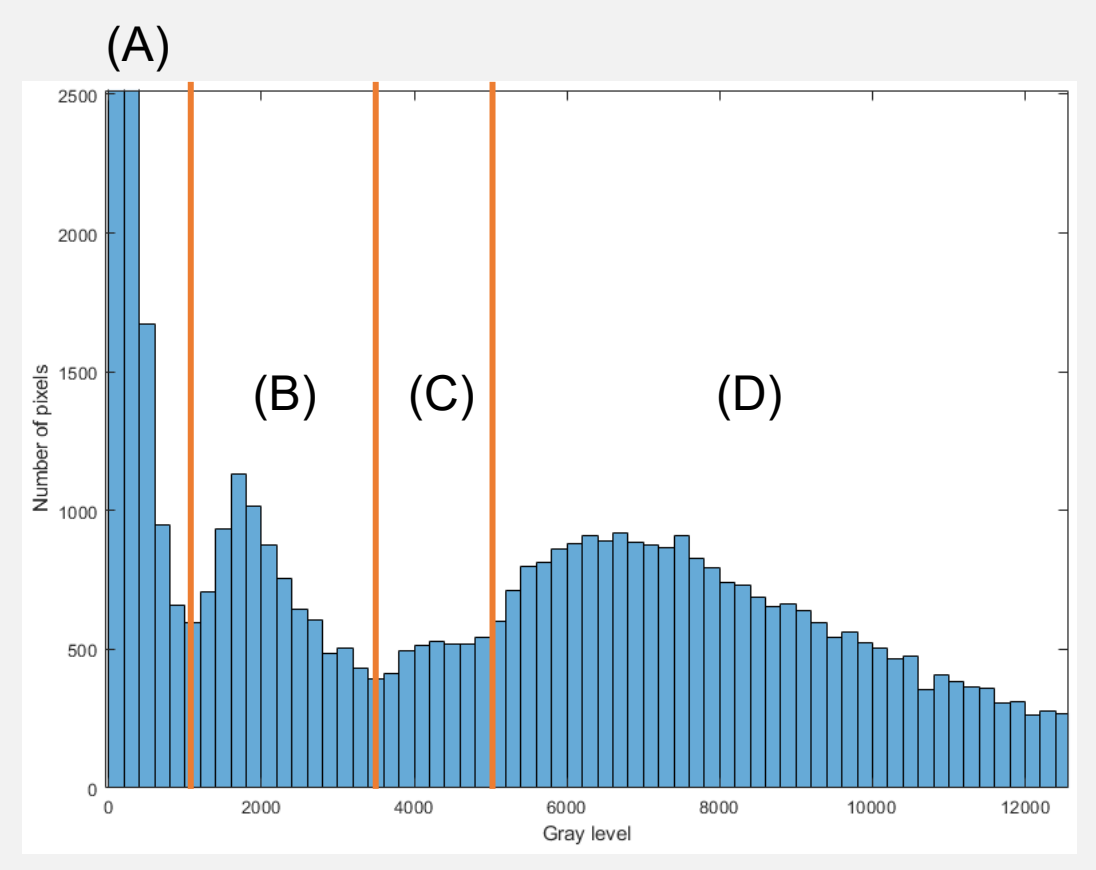

**MCDB/BCHM 4312 & 5312 (Fall 2021)**

## **Which region of the histogram is the background?**

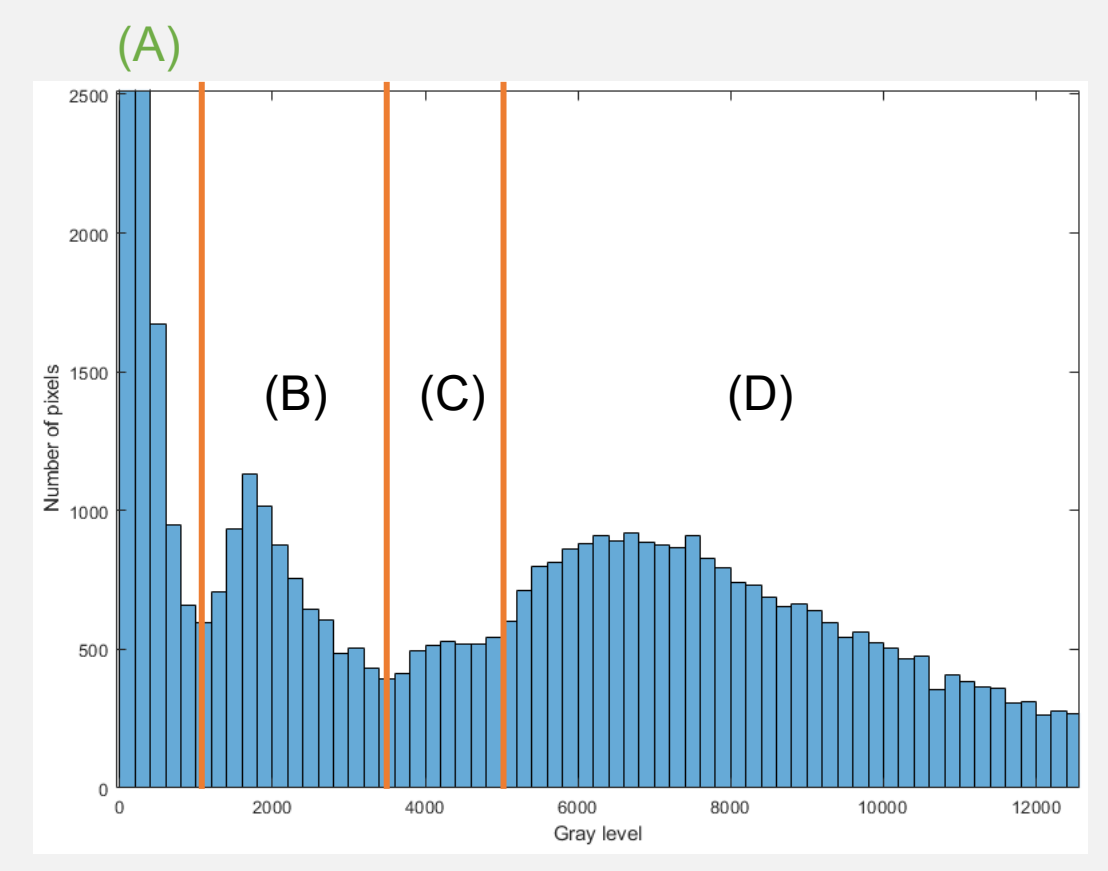

**MCDB/BCHM 4312 & 5312 (Fall 2021)**

### **Which region(s) of the histogram are the cells?**

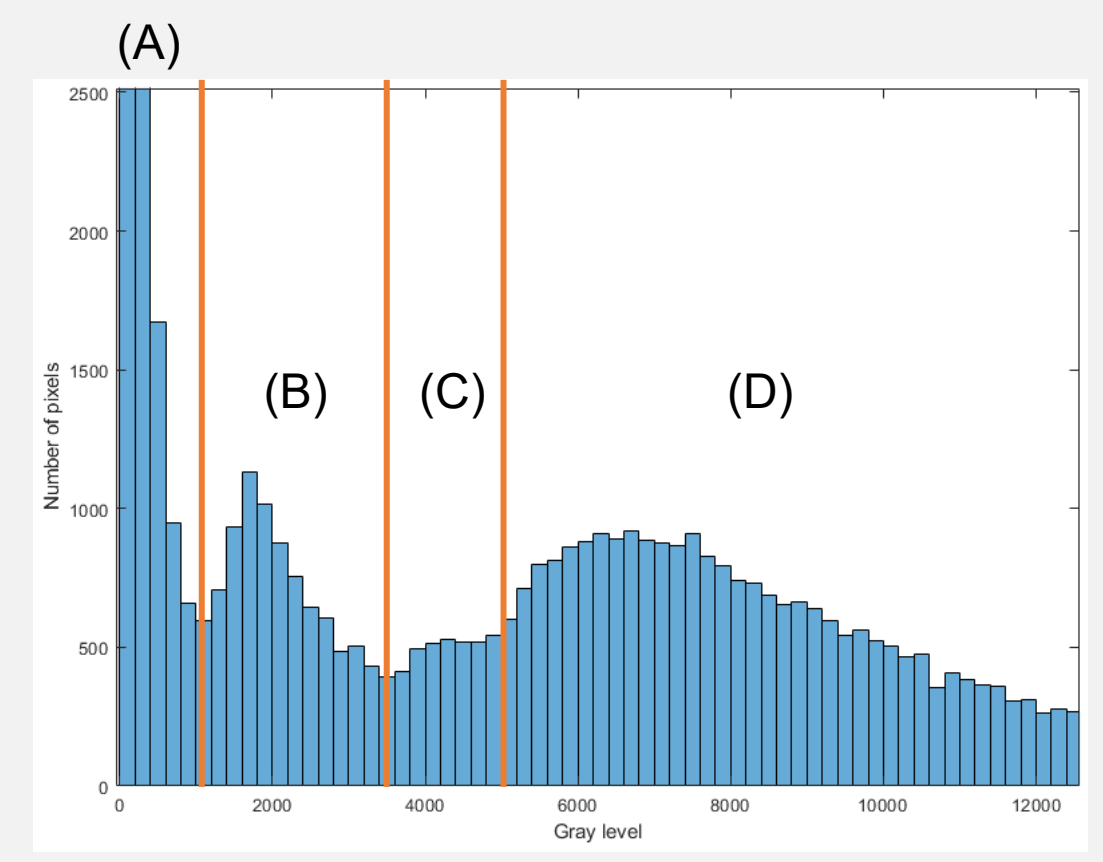

**MCDB/BCHM 4312 & 5312 (Fall 2021)**

### **Which region(s) of the histogram are the cells?**

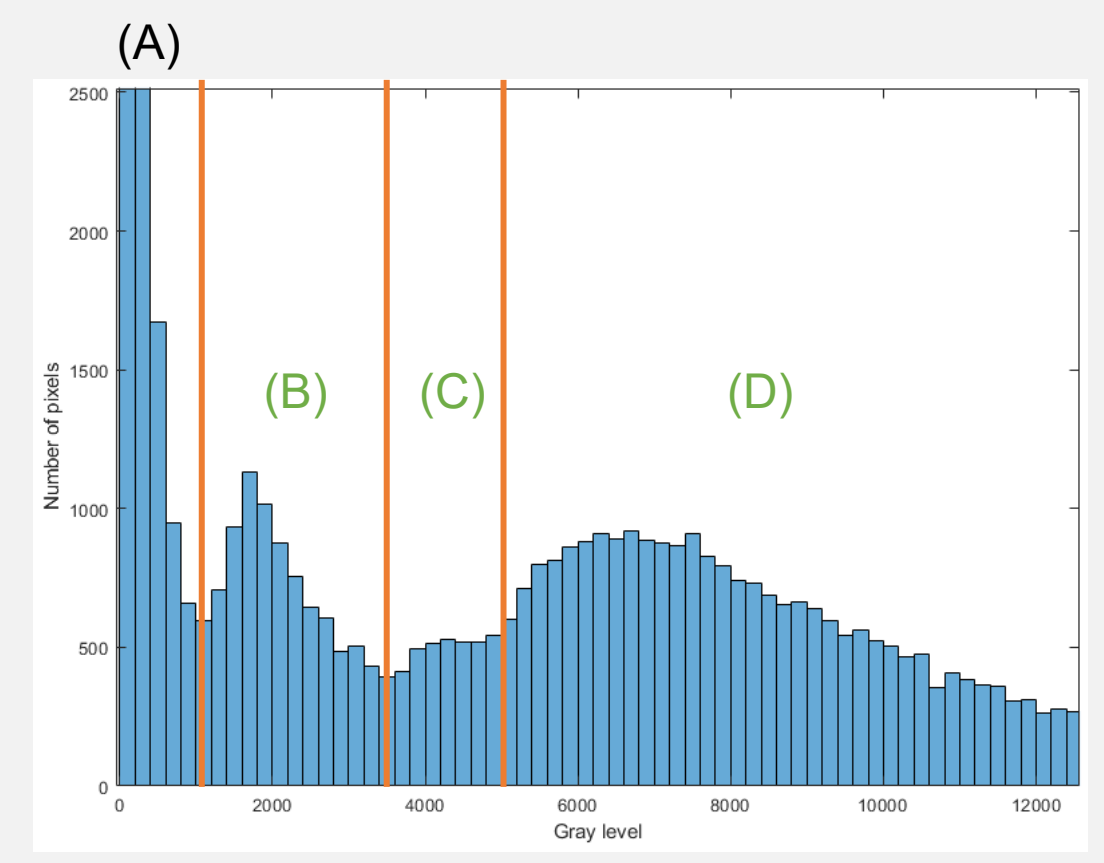

**MCDB/BCHM 4312 & 5312 (Fall 2021)**

# **Otsu's method**

 Otsu's method is a popular algorithm to automatically determine a threshold value

 The next few slides will walk you through the math, but you won't need to write the algorithm yourself

 Instead, think about what limitations the algorithm will have

# **Otsu's method**

 Otsu's method uses the image histogram to exhaustively search for a threshold that maximizes a metric called the between class variance

## **Example image and histogram**

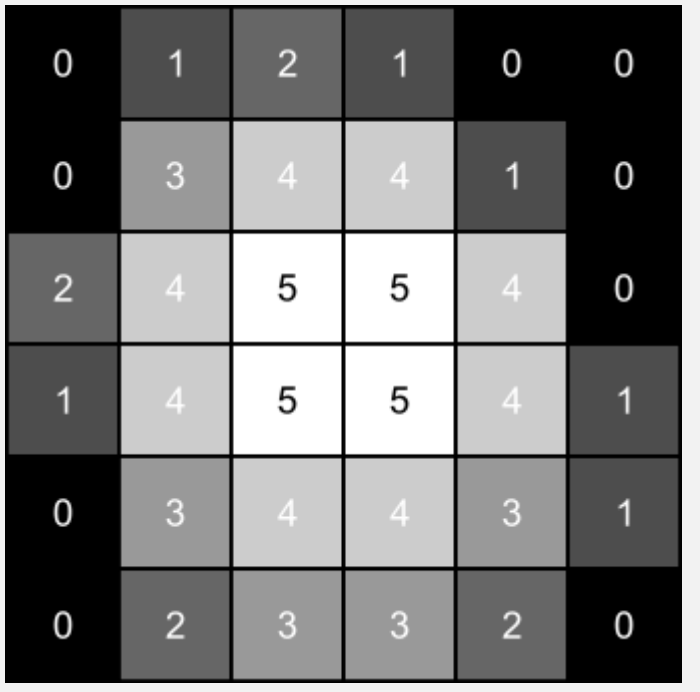

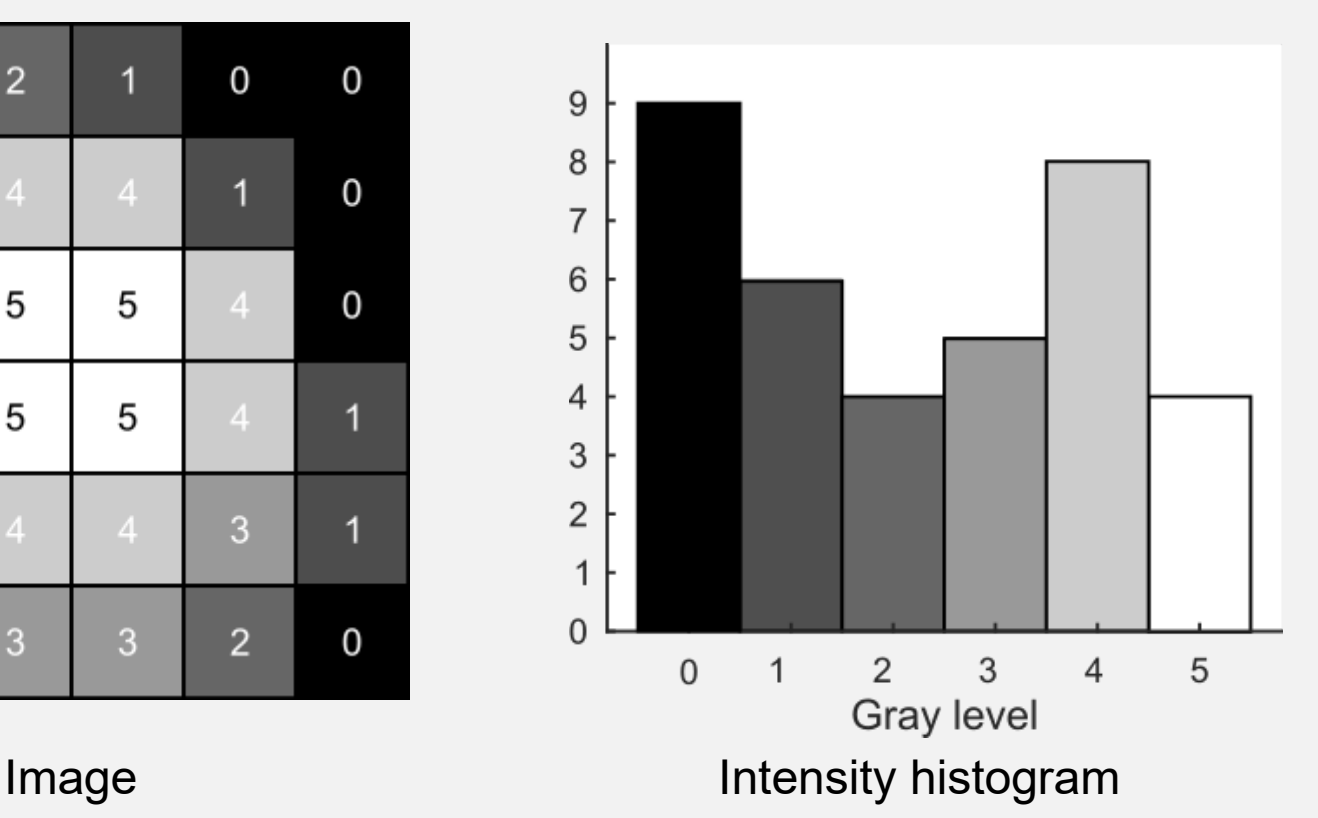

## **Otsu's algorithm attempts to divide the image into two classes: "background" and "foreground"**

| 0              | 1              | $\overline{\mathbf{c}}$ | 1              | 0              | 0 |
|----------------|----------------|-------------------------|----------------|----------------|---|
| 0              | 3              | $\overline{4}$          | $\overline{4}$ | 1              | 0 |
| $\overline{c}$ | $\overline{4}$ | 5                       | 5              | $\overline{4}$ | 0 |
| 1              | $\overline{4}$ | 5                       | 5              | $\overline{4}$ | 1 |
| 0              | 3              | $\overline{4}$          | $\overline{4}$ | 3              | 1 |
| 0              | $\overline{a}$ | 3                       | 3              | $\overline{c}$ |   |

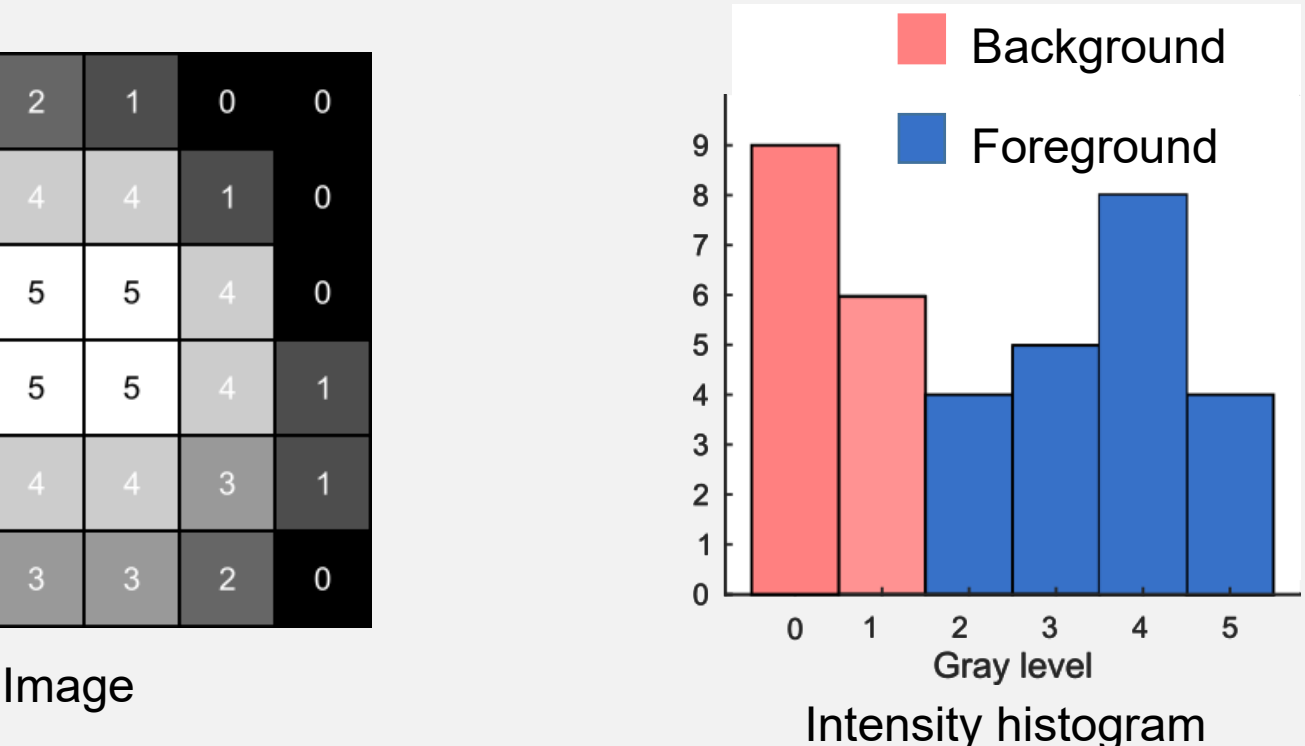

# Between class variance  $\sigma_B^2$

$$
\sigma_B^2 = W_b(t)W_f(t)\big(\mu_b(t) - \mu_f(t)\big)^2
$$

 $W_b$  and  $W_f$  are the weights given by

$$
W_b(t) = \frac{N_b}{N_b + N_f}
$$

**Note:** The subscript b stands for "background" and f stands for "foreground"

where  $N_b$  is the number of pixels in the "background" class and  $N_f$  is the number of pixels in the "foreground" class

# Between class variance  $\sigma_B^2$

$$
\sigma_B^2 = W_b(t)W_f(t)\big(\mu_b(t) - \mu_f(t)\big)^2
$$

# $\mu_b$  and  $\mu_f$  are the average intensities of the background and foreground classes

## **Example of a single calculation**

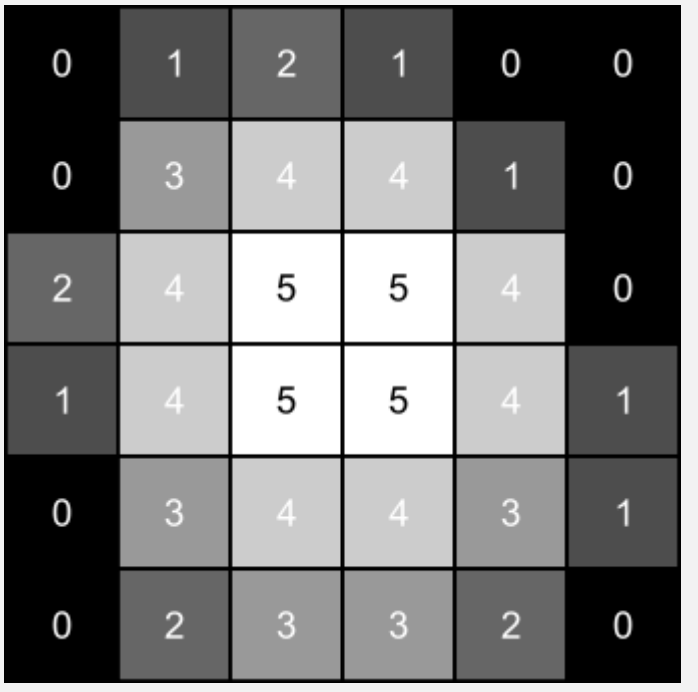

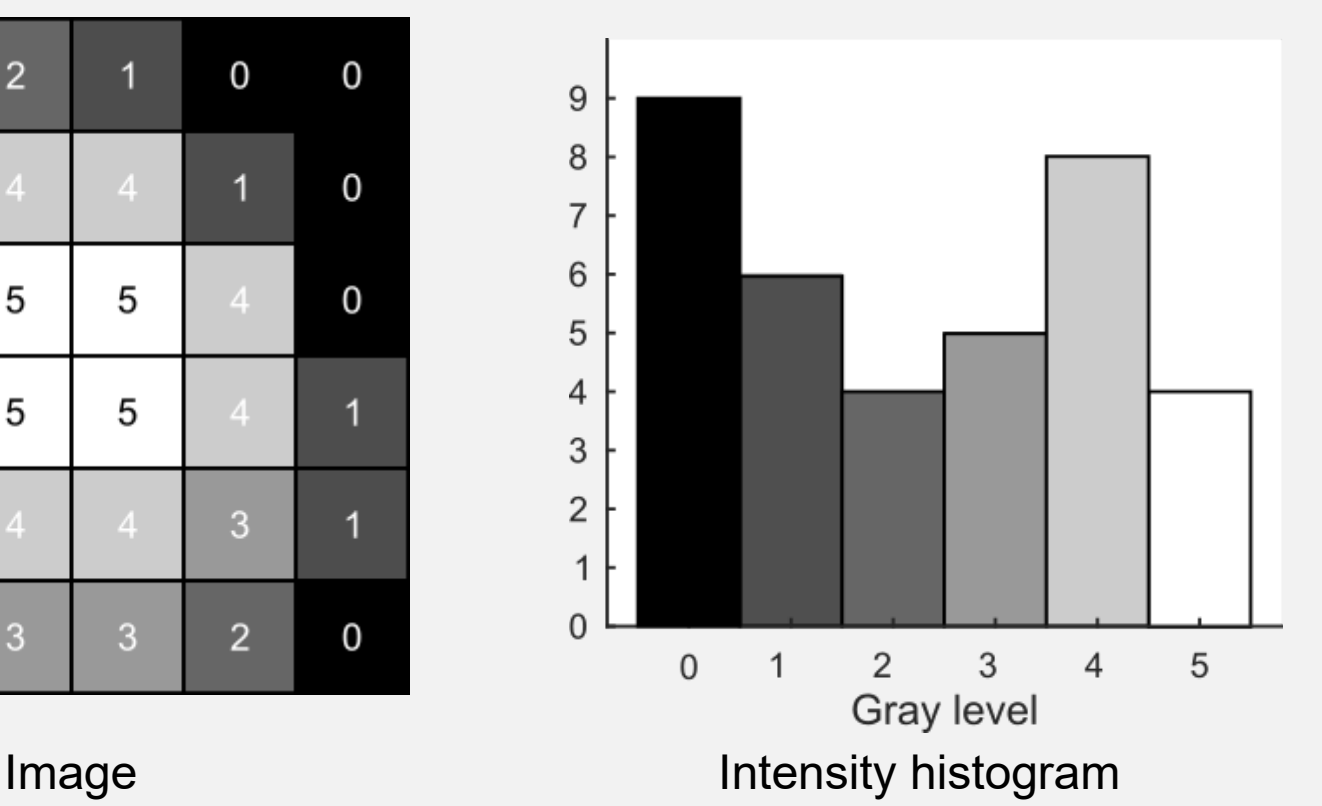

## **Algorithm picks a threshold value and divides the pixels**

| 0              | 1              | $\overline{c}$ | 1              | 0              | 0 |
|----------------|----------------|----------------|----------------|----------------|---|
| 0              | 3              | $\overline{4}$ | $\overline{4}$ |                | 0 |
| $\overline{c}$ | $\overline{4}$ | 5              | 5              | $\overline{4}$ | 0 |
| 1              | $\overline{4}$ | 5              | 5              | $\overline{4}$ | 1 |
| 0              | 3              | $\overline{4}$ | $\overline{4}$ | 3              | 1 |
| 0              | $\overline{c}$ | 3              | 3              | $\overline{c}$ | 0 |

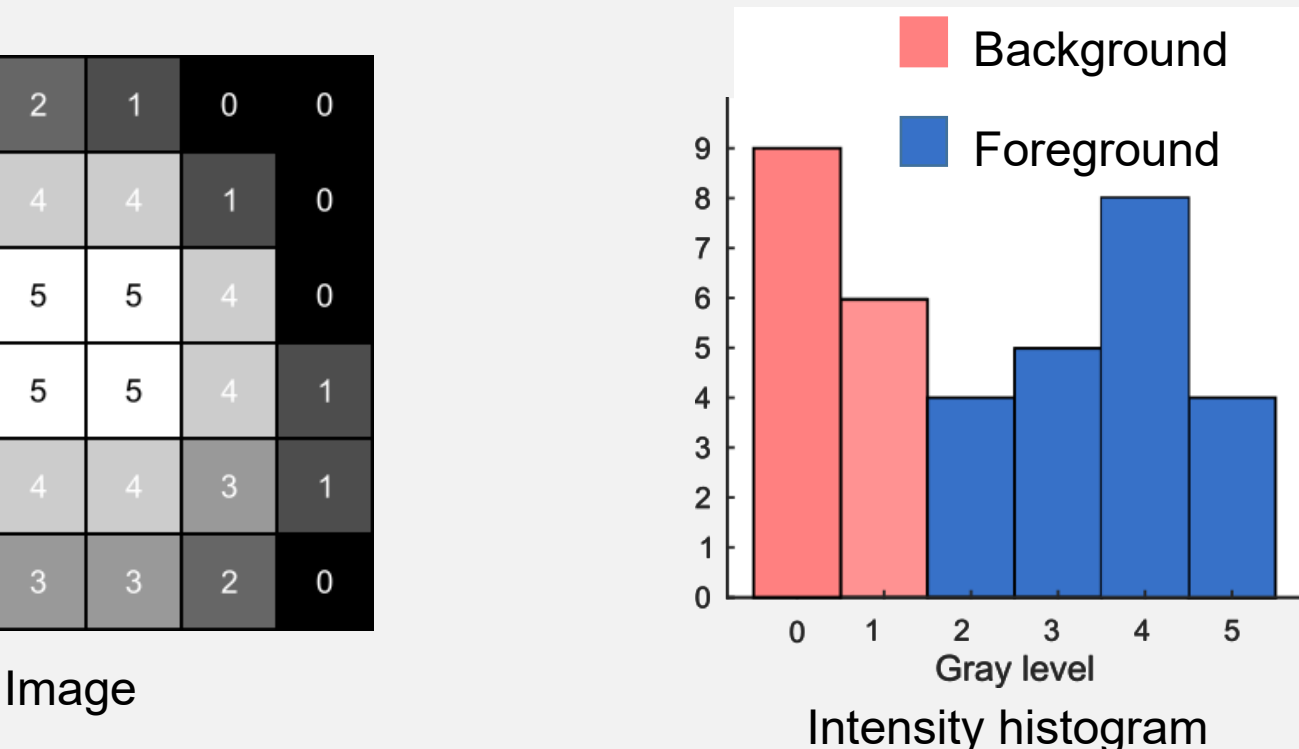

## **Compute weights**

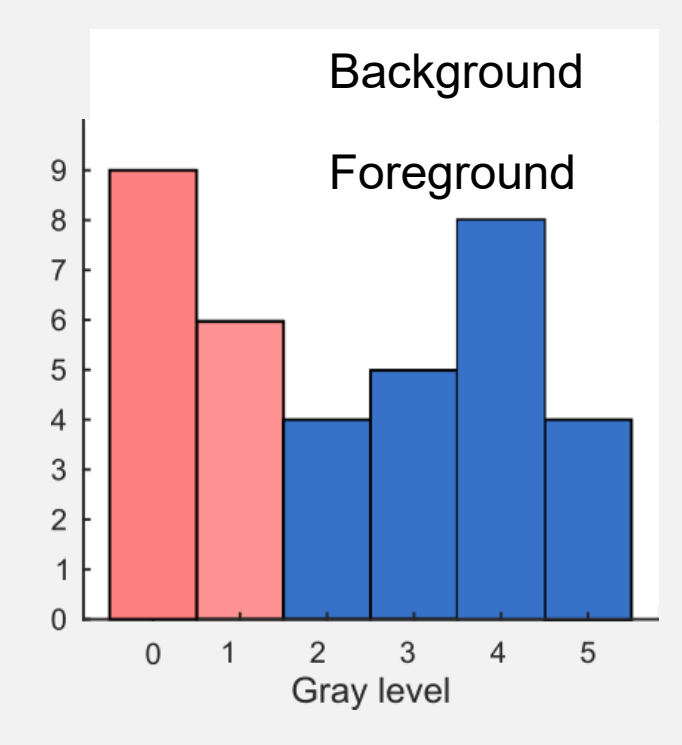

$$
W_{\{b,f\}} = \frac{N_{b,f}}{N_b + N_f}
$$

 $W_b =$  $9 + 6$ 36  $= 0.42$ 

$$
W_f = \frac{4+5+8+4}{36} = 0.58
$$

## **Compute mean intensities**

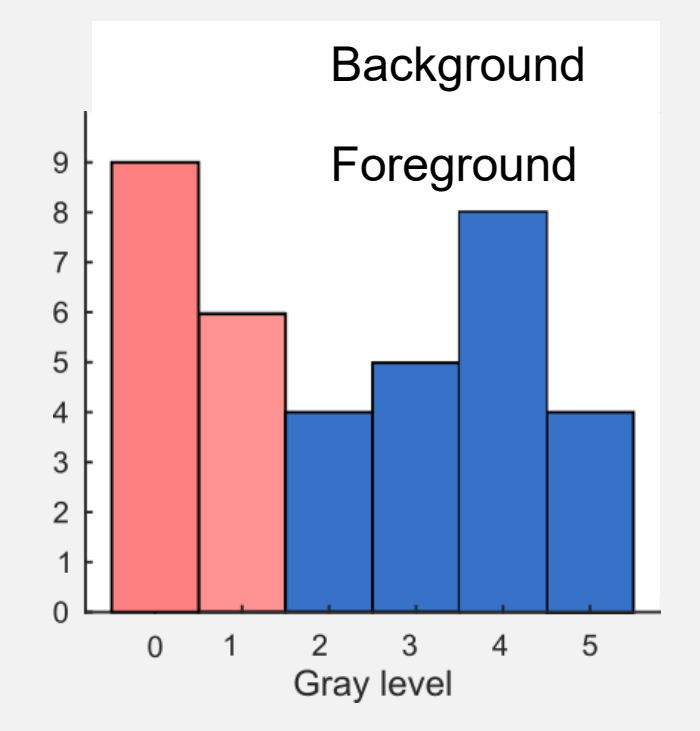

$$
\mu_{\{b,f\}} = \frac{\sum_{i} p_i x_i}{N_{b,f}}
$$

$$
\mu_b = \frac{(9 \times 0) + (6 \times 1)}{9 + 6} = 0.4
$$

$$
\mu_f = \frac{(4 \times 2) + (5 \times 3) + (8 \times 4) + (4 \times 4)}{4 + 5 + 8 + 4} = 3.57
$$

# Compute the between class variance  $\sigma_B^2$

$$
\sigma_B^2 = W_b W_f (\mu_b - \mu_f)^2
$$

# $= (0.42 \times 0.58)(0.4 - 3.57)^2$

 $= 2.44$ 

# **Otsu's method**

 Otsu's method uses the image histogram to exhaustively search for a threshold that maximizes a metric called the between class variance

 **Exhaustive search:** The algorithm does this calculation for every possible value for the threshold

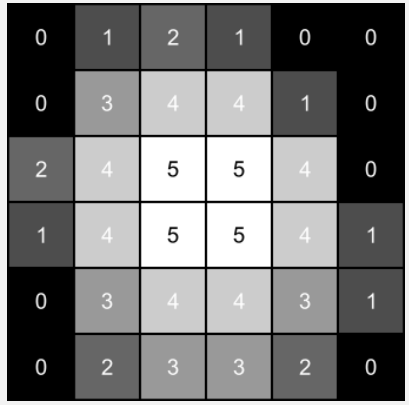

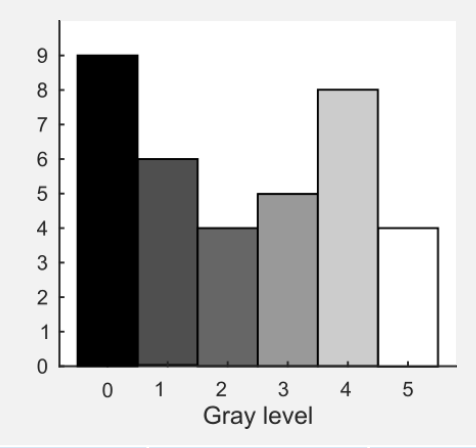

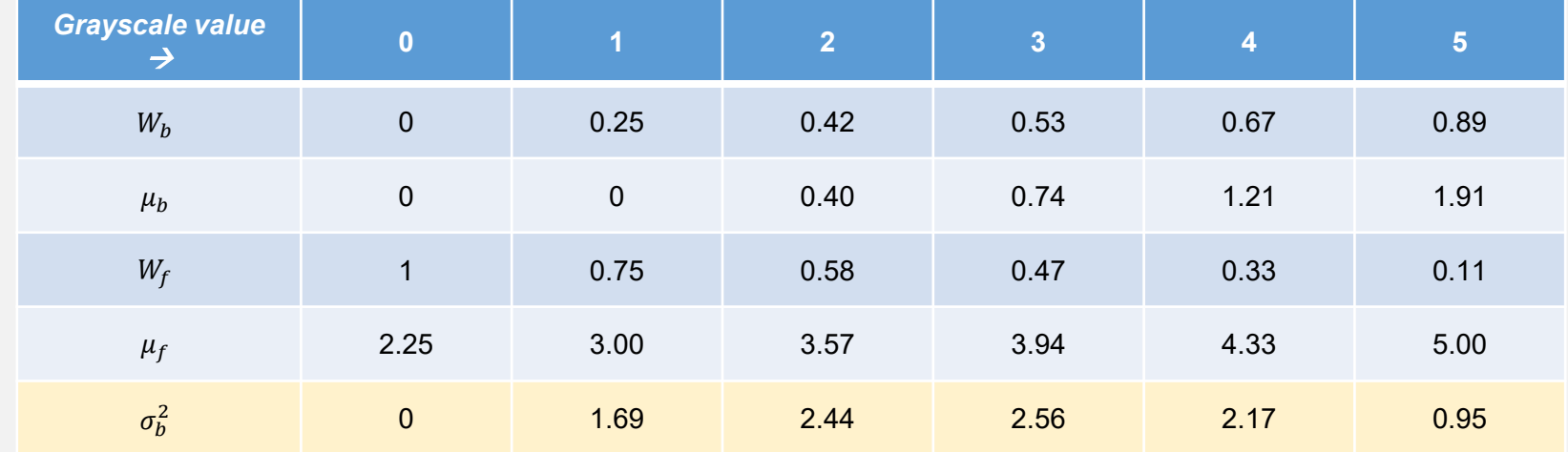

**MCDB/BCHM 4312 & 5312 (Fall 2021)**

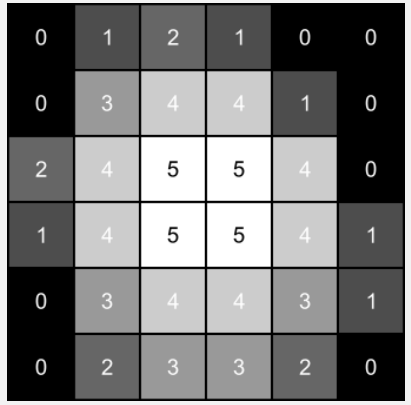

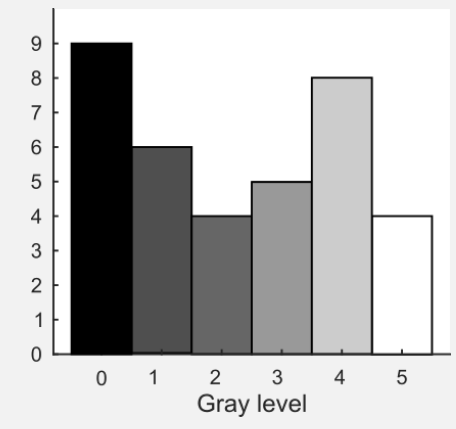

Find grayscale value that gives the highest value of  $\sigma_B$ 

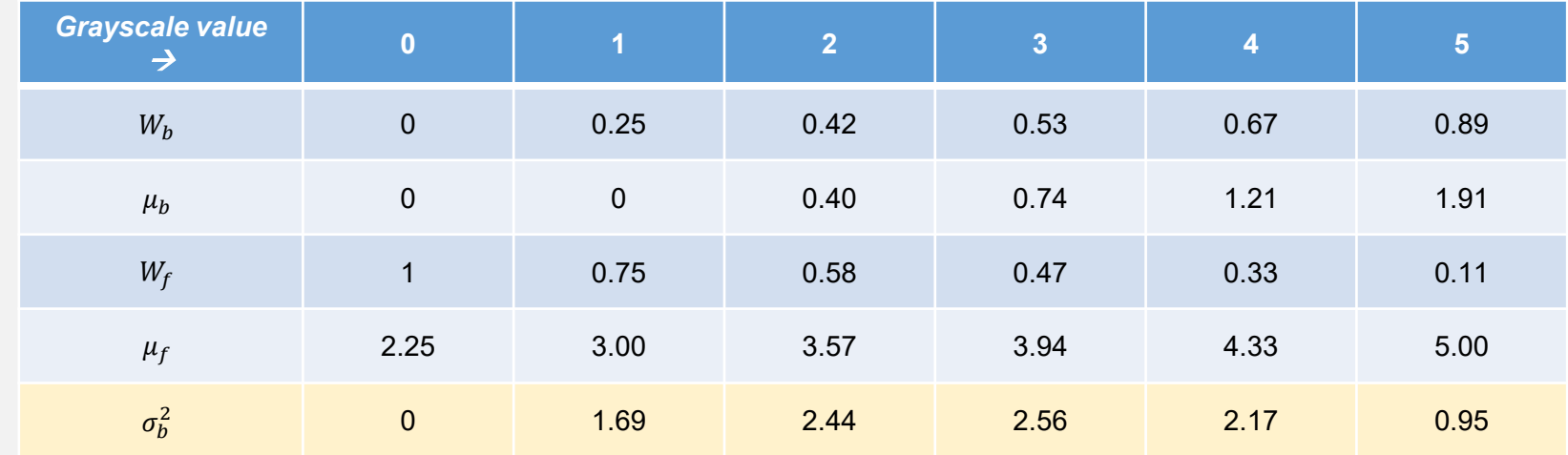

**MCDB/BCHM 4312 & 5312 (Fall 2021)**

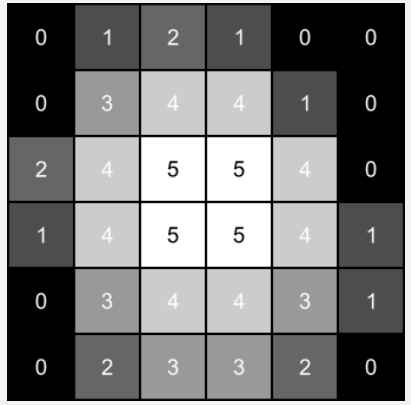

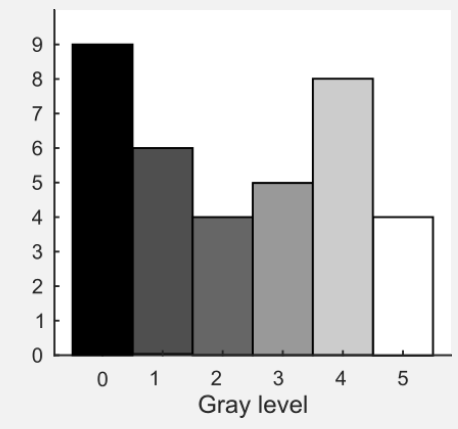

Find grayscale value that gives the highest value of  $\sigma_B$ 

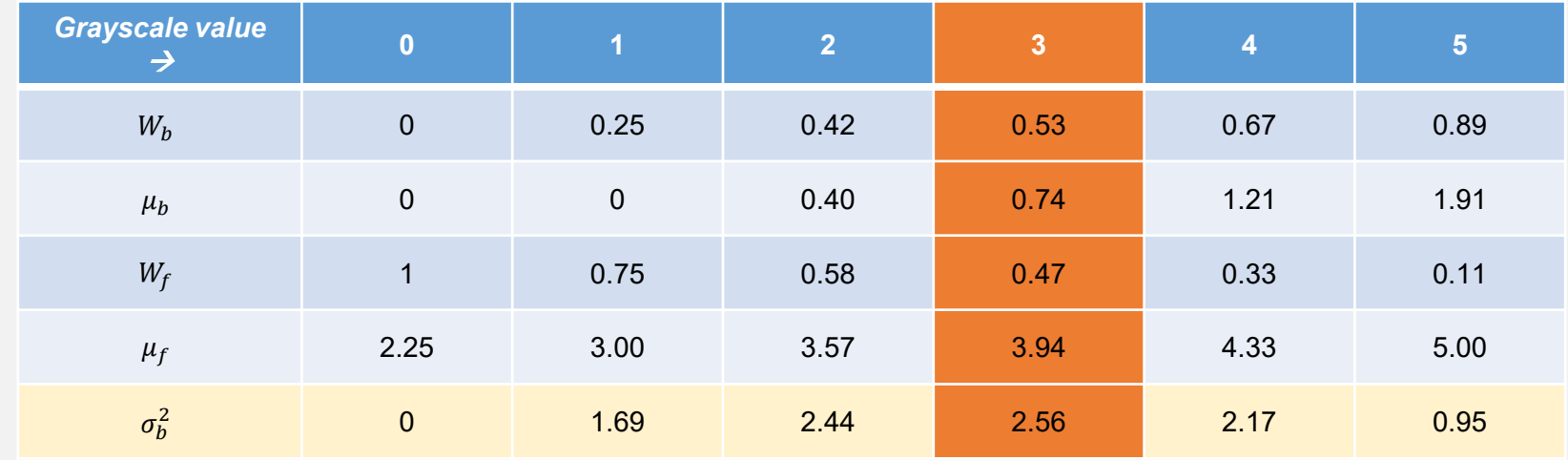

**MCDB/BCHM 4312 & 5312 (Fall 2021)**

## **Otsu's method returns a threshold intensity of 3**

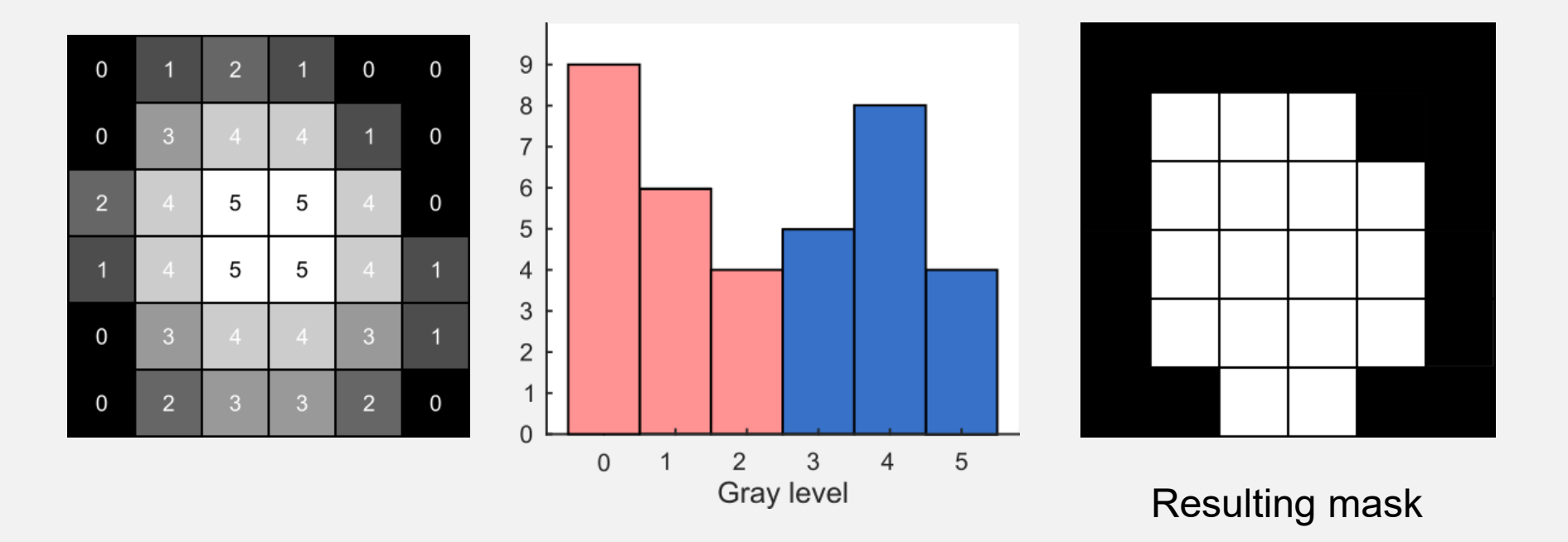

# **What are the limitations of Otsu's method?**

 Main assumption: there are **two distinct** intensity classes in the image

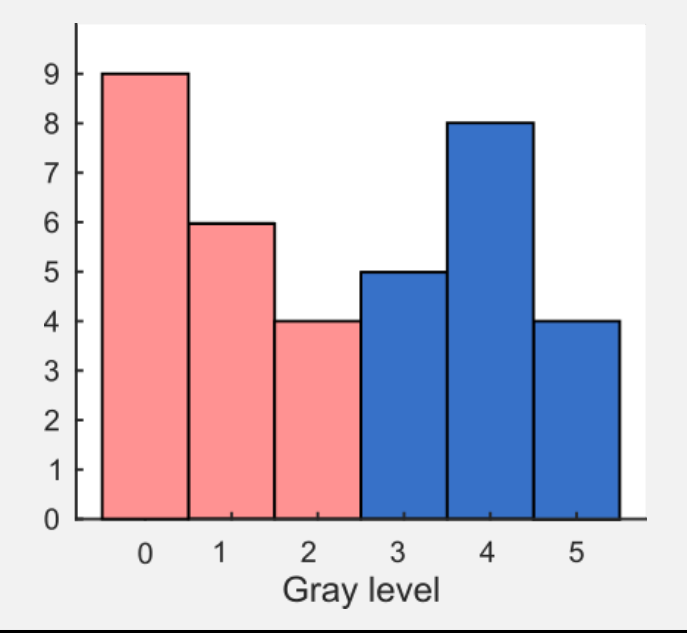

Only background and foreground

**Distinct:** Intensity distributions are **separated by a valley** in the intensity histogram

# **What are the limitations of Otsu's method?**

Global thresholding algorithm

 Global means that it uses the intensity of the entire image

 Does not work well if image has uneven illumination

## **Example of uneven illumination**

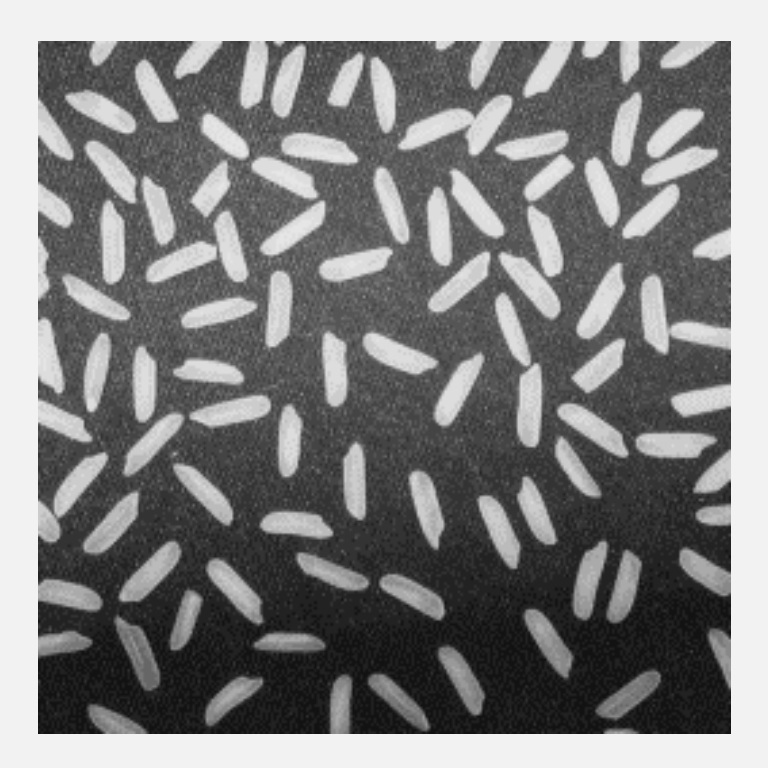

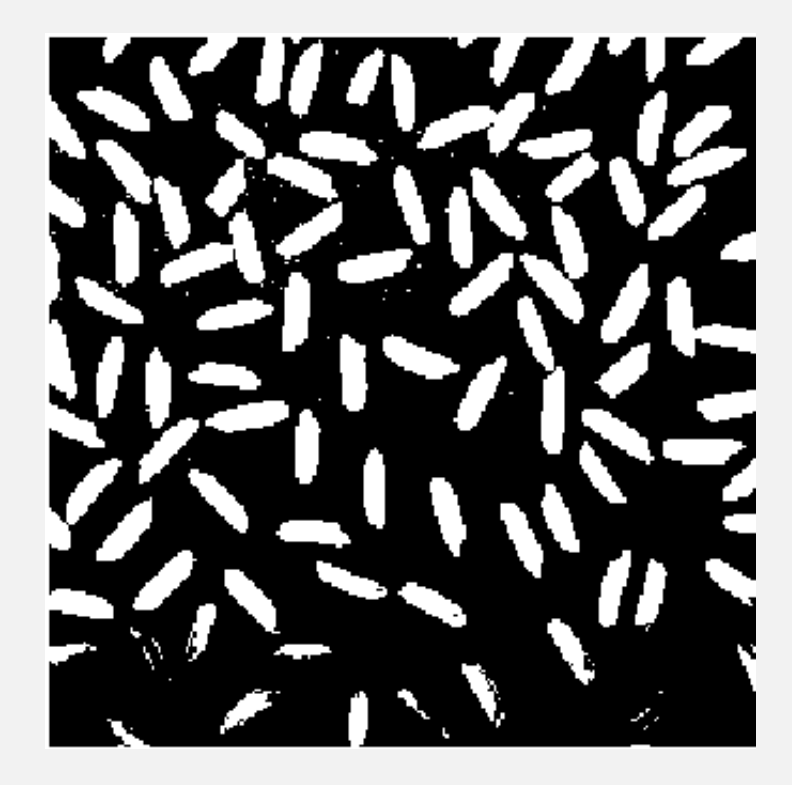

## **Questions?**

# **Using Otsu's method in MATLAB**

Make a mask using Otsu's method using the function imbinarize

$$
\text{mask} = \text{imbinarize}(I)
$$

## **Can you explain the results using the concepts we've learned today?**

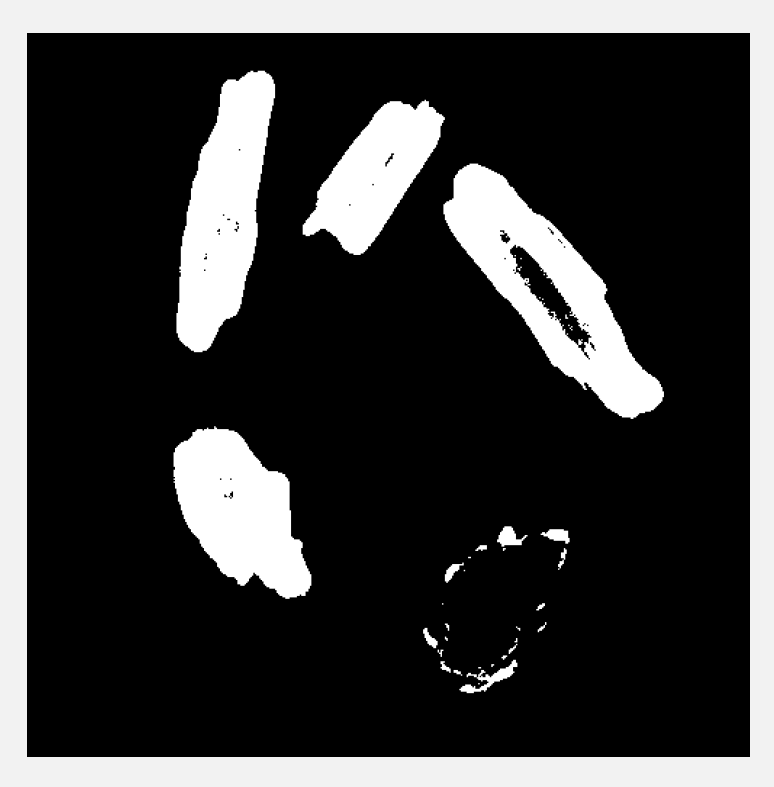

**MCDB/BCHM 4312 & 5312 (Fall 2021)**

## **To fill in holes in a mask**

mask = imfill(mask, 'holes')

#### imfill defines "holes" as a region of false pixels completely surrounded by true pixels

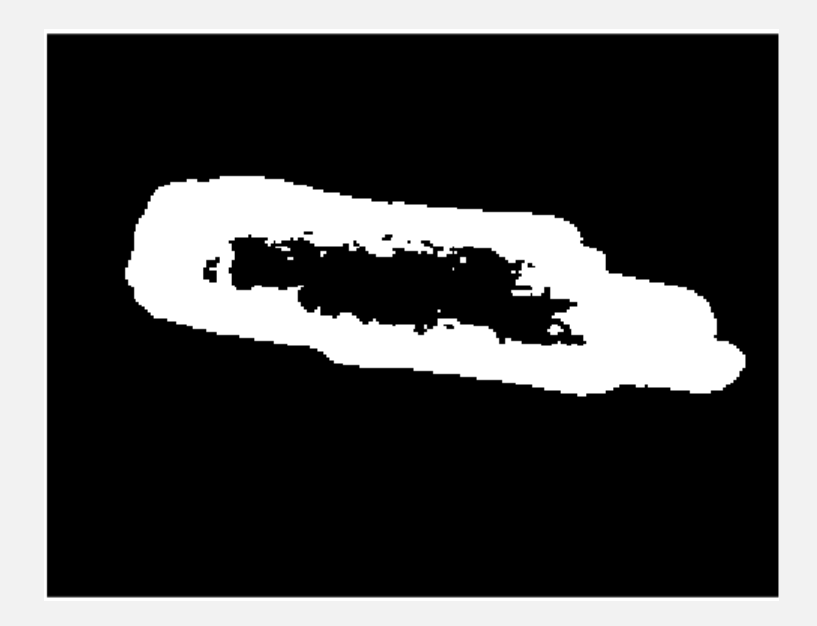

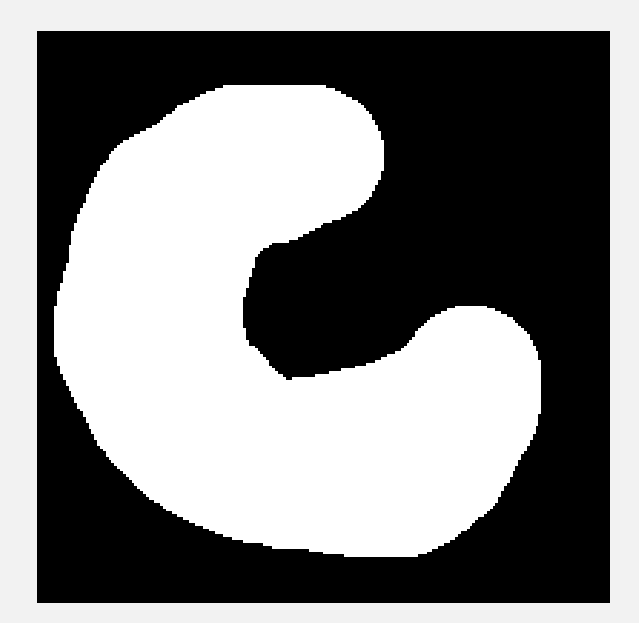

#### Hole **Not a hole**

**MCDB/BCHM 4312 & 5312 (Fall 2021)**

## **Questions?**